ФЕДЕРАЛЬНОЕ АГЕНСТВО ПО ОБРАЗОВАНИЮ РОССИЙСКОЙ ФЕДЕРАЦИИ

РОССИЙСКИЙ ХИМИКО-ТЕХНОЛОГИЧЕСКИЙ УНИВЕРСИТЕТ ИМ. Д.И. МЕНДЕЛЕЕВА

НОВОМОСКОВСКИЙ ИНСТИТУТ

# **ЧИСЛЕННЫЕ МЕТОДЫ ИНТЕРПОЛЯЦИИ НА ЭВМ**

# **МЕТОДИЧЕСКИЕ УКАЗАНИЯ**

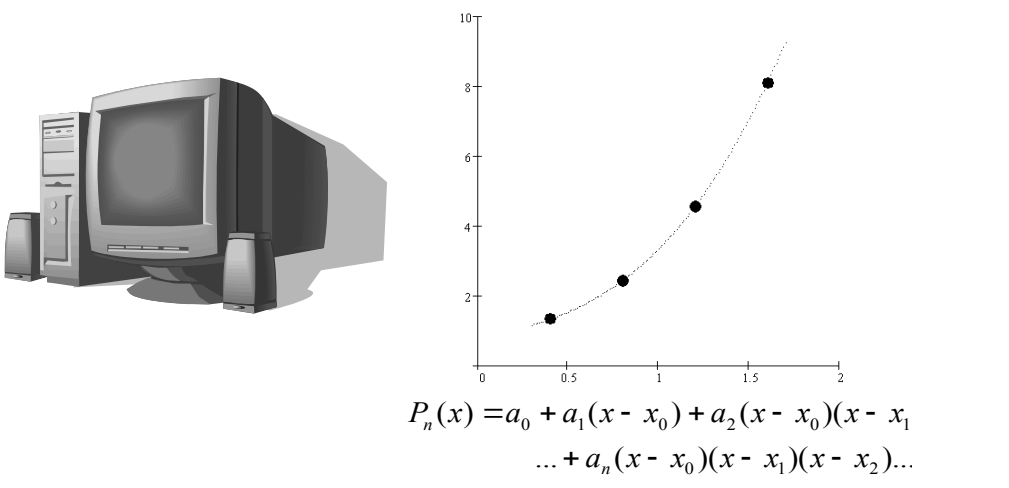

Новомосковск 2007

# ФЕДЕРАЛЬНОЕ АГЕНСТВО ПО ОБРАЗОВАНИЮ РОССИЙСКОЙ ФЕДЕРАЦИИ

# РОССИЙСКИЙ ХИМИКО-ТЕХНОЛОГИЧЕСКИЙ УНИВЕРСИТЕТ ИМ. Д.И. МЕНДЕЛЕЕВА

# НОВОМОСКОВСКИЙ ИНСТИТУТ

Артамонова Л.А., Мочалин В.П., Тивиков А.С.

# МЕТОДИЧЕСКИЕ УКАЗАНИЯ И ЗАДАНИЯ ПО КУРСАМ «ВЫЧИСЛИТЕЛЬНАЯ МАТЕМАТИКА», «ЧИСЛЕННЫЕ МЕТОДЫ И ПРОГРАММИРОВАНИЕ»

# НА ТЕМУ

# **«ЧИСЛЕННЫЕ МЕТОДЫ ИНТЕРПОЛЯЦИИ НА ЭВМ»**

# **Методические указания**

Новомосковск 2007

#### Рецензенты

канд. техн. наук, доцент Новомосковского института Российского химико-технологического университета им.

Д.И. Менделеева

#### *В.Г. Лёвшин*

канд. техн. наук, доцент Новомосковского института Российского химико-технологического университета им.

Д.И. Менделеева

#### *А.Г. Лопатин*

А 864 Составители: **Артамонова Л.А., Мочалин В.П., Тивиков А.С. Численные методы интерполяции на ЭВМ.** Методические указания/ РХТУ им. Д.И. Менделеева, Новомосковский ин-т. Новомосковск, 2007, 31 с.

В методических указаниях рассмотрены основные численные методы интерполяции. Приведены основы теории по различным методам интерполяции, особенности программирования и решения задач интерполяции на ЭВМ, а также контрольные вопросы и задания.

Методические указания могут быть рекомендованы для студентов всех специальностей заочной формы обучения, обучающихся по дисциплине «Вычислительная математика» и «Численные методы и программирование» и изучающих численные методы интерполяции. Методические указания могут быть использованы студентами дневной и вечерней формы обучения и другими категориями пользователей, интересующимися задачами интерполирования.

Ил. 7. Табл. 3. Библиогр.: 7 назв.

**ББК 32.97 УДК 681.3**

Российский химико-технологический университета им. Д.И. Менделеева, Новомосковский институт, 2007

#### Оглавление

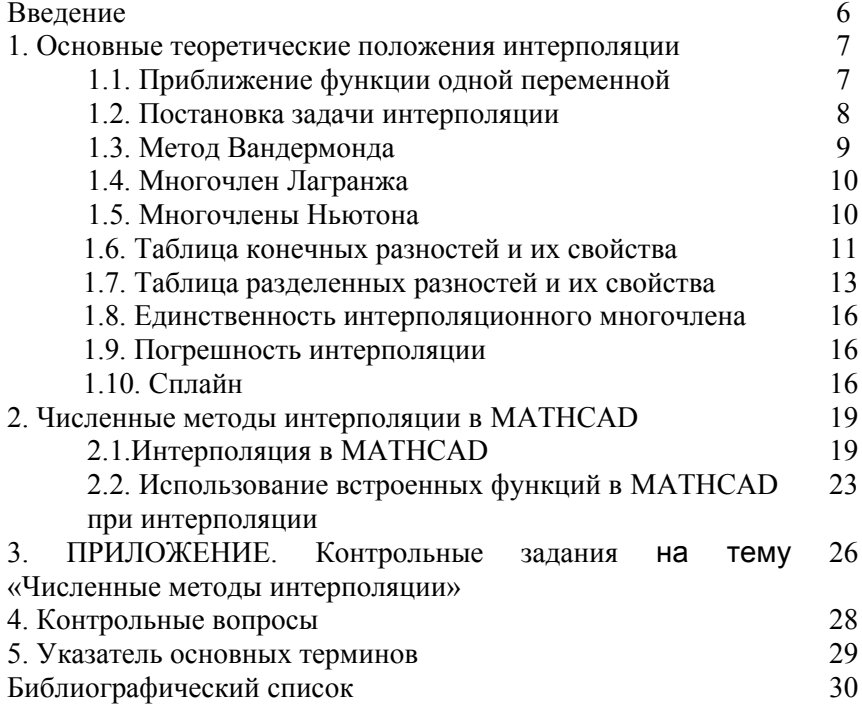

# 1. ВВЕДЕНИЕ

При проведении испытаний современных сложных технических систем приходится обрабатывать и анализировать очень большие объемы информации. В настоящее время качественная обработка информации невозможна без применения компьютерной техники. Современные математические методы интерполяции достаточно подробно изложены в ряде трудов отечественных и зарубежных авторов. Однако многие изложения носят чисто теоретический нелостаточное характер. гле внимание улепяется аспектам практического использования методов аппроксимации.

С появлением большого количества математических пакетов для современных компьютеров еще более увеличился разрыв между общей теорией интерполяции и уровнем практического использования инженерами методов интерполяции. Методики интерполяции могут быть легко реализованы с использованием средств пакета прикладных программ MathCAD. Выбор этого пакета обусловлен тем, что он позволяет улобной  $\phi$ <sub>o</sub>p<sub>Me</sub> представлять просматривать  $\mathbf{B}$  $\overline{M}$ а также создавать пользовательские функции и информацию. процедуры довольно сложной структуры. Вместе с тем запись этих программ производится в форме, удобной для понимания даже неискушенными пользователями. Рамки традиционных языков богатый программирования нe ПОЗВОЛЯЮТ втиснуть набор инструментария MathCAD, который реализован в виде функций в общепринятом математическом виде.

В первой главе рассмотрены теоретические ОСНОВЫ интерполяции, различные численные методы интерполяции И особенности оценки правильности построения интерполяционных многочленов.

Во второй главе рассмотрены особенности программной реализации численных методов интерполирования в программной среде MathCAD.

# 1. ОСНОВНЫЕ ТЕОРЕТИЧЕСКИЕ ПОЛОЖЕНИЯ **ИНТЕРПОЛЯЦИИ**

## 1.1. Приближение функции одной переменной

В вычислительном анализе задачи приближения возникают часто:

- когда необходимо заменить сложную в вычислительном плане функцию более простой.
- Когда необходимо вычислить значение таблично заданной функции в точке, значение которой напрямую отсутствуют в этой таблине
- Когда необходимо получить аналитическое выражение описывающее экспериментально полученные данные.
- Когда необходимо дифференцировать или интегрировать таблично заданную функцию или функцию, сложную в вычислительном плане и т.д.

На принципиальную возможность приближения функций указывает теорема Вейерштрасса:

Для любой непрерывной функции f(x) на каком-либо отрезке [а;b], имеющей непрерывные производные любого порядка, всегда можно подобрать такой многочлен степени «n» -  $P_n(x)$ , для которого  $|f(x) - P_n(x)| \le \varepsilon$ , сколь мало бы «  $\varepsilon$  » не было.

Эта теорема говорит о том, что любая непрерывная лифференцируемая функция может быть заменена на многочлен n-ой степени от х

Все задачи приближения делятся на 2 части:

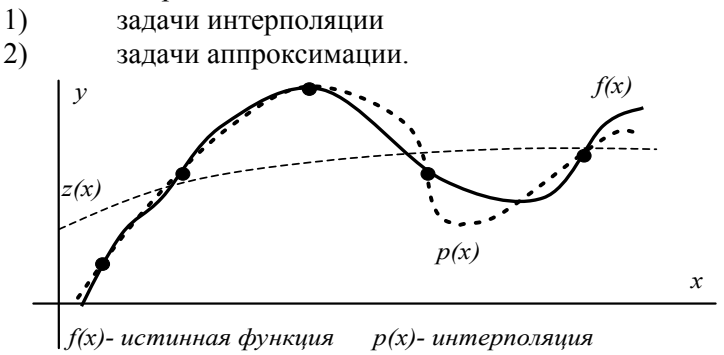

 $z(x)$ - аппроксимация

Рис. 1. Графическая интерпретация приближения функции одной переменной: интерполяция и аппроксимация.

В залачах интерполяции требуется совпаление значений  $\phi$ ункции  $f(x)$  и многочлена  $P_n(x)$  в заланных точках.

В задачах аппроксимации точного совпадения не требуется, но зависимости должны быть близки друг к другу в смысле некоторого критерия.

Графики задач приближения представлены на рис. 1. В данном пособии будем рассматривать метолическом ТОЛЬКО залачи интерполяции.

#### 1.2. Постановка залачи интерполяции

Интерполяция - это замена исходной функции f(x) (которая задана таблично, сложно аналитически, кусочно и т.д.) многочленом n-го порядка так, чтобы значение функции  $f(x)$  и многочлена  $P_n(x)$ точно совпадали в заданных точках (узлах интерполяции).

При выполнении интерполяции делаются следующие допущения:

Функция f(x) непрерывна  $\left( \right)$ 

Функция  $f(x)$  имеет конечные производные до  $n+1$  $(2)$ порядка включительно

Функция f(x) однозначна, т.е. одному значению х 3) соответствует только один у

Узлы интерполяции хо,х1,...,хп значимо отличаются  $4)$ друг от друга.

B ЭТОМ случае задача интерполирования может быть сформулирована следующим образом: задано n+1 точек  $x_0, x_1, \ldots, x_n$ исходной функции  $f(x)$  и значения (табл.1.):

Таблица 1. Исходные данные для интерполяции.

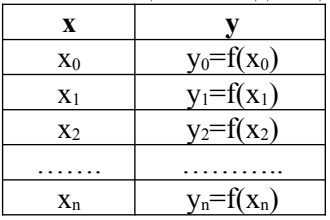

Необхолимо коэффициенты выбранного вычислить интерполяционного многочлена так, чтобы значения функций и значения многочлена совпадали.

Различают 2 типа задач интерполирования:

Интерполяция в широком смысле, когда необходимо  $\overline{1}$ построить аналитическую зависимость, заменяющую исходную функцию.

Интерполяция в узком смысле - когда необходимо  $(2)$ вычислить значение функции в точке х, не являющейся узлом интерполяции.

Кроме того различают интерполяцию и экстраполяцию.

Интерполяция - замена функции и вычисление внутри  $1)$ отрезка  $[x_0; x_n]$ 

Экстраполяция - замена функции и вычисление за  $(2)$ пределами отрезка [х<sub>0</sub>;х<sub>n</sub>]. Экстраполирование вперед называется прогнозированием.

Методы интерполяции отличаются видами интерполяционных многочленов и методами расчета их коэффициентов: метод Вандермонда, Лагранжа, Ньютона, сплайны.

#### 1.3. Метод Вандермонда

По этому методу в качестве интерполяционного многочлена выбирают степенной ряд вида:

$$
P_n(x) = a_0 + a_1x + a_2x^2 + ... + a_nx^n;
$$

Этот ряд содержит n+1 неизвестных коэффициентов  $a_0, a_1, a_2, \ldots, a_n$ . Чтобы найти коэффициенты этого ряда используется сама постановка задачи интерполяции:

 $P_n(x_0)=y_0$ ,  $P_n(x_1)=y_1$ ,  $P_n(x_2)=y_2$  ...,  $P_n(x_n)=y_n$ 

Это позволяет построить систему линейных алгебраических уравнений:

 $\begin{cases} a_0 + a_1x_0 + a_2x_0^2 + ... + a_nx^n$  o = y<sub>0</sub><br>  $a_0 + a_1x_1 + a_2x_1^2 + ... + a_nx^n$  i = y<sub>1</sub><br>  $a_0 + a_1x_2 + a_2x_2^2 + ... + a_nx^n$  z = y<sub>n</sub> где  $a_0, a_1, a_2, \ldots, a_n$  - ?

Решая эту систему методом Крамера, Гаусса, методом простых итераций, Зейделя определяют коэффициенты  $a_0, a_1, a_2, \ldots, a_n$ 

Достоинства:

простота многочлена и возможность дальнейшего 1) использования

 $(2)$ простота определения коэффициентов  $a_0, a_1, a_2, \ldots, a_n$ Нелостатки:

 $\left( \right)$ низкая точность вычисления коэффициентов (при n>5 погрешности вычисления коэффициентов а превышают погрешность интерполирования.

При изменении узлов интерполяции решение задачи  $2)$ полностью повторяется от начала до конца и все коэффициенты меняются

#### 1.4. Многочлен Лагранжа

Для интерполяции часто используются дробно-рациональные функции. Ярким представлением таких функций является многочлен Лагранжа, в основу которого положена функция Кронекера. В расширенном виде этот многочлен имеет вид

$$
P_n(x) = \frac{(x - x_1)(x - x_2)...(x - x_n)}{(x_0 - x_1)(x_0 - x_2)...(x_0 - x_n)} \cdot y_0 + \frac{(x - x_0)(x - x_2)...(x - x_n)}{(x_1 - x_0)(x_1 - x_2)...(x_1 - x_n)} \cdot y_1 + \frac{(x - x_0)(x - x_1)...(x - x_{n-1})}{(x_n - x_0)(x_n - x_1)...(x_n - x_{n-1})} \cdot y_n
$$

Для удобства использования этот многочлен можно переписать в виде:

$$
P_n(x) = \prod_{j=0}^n (x - x_j) \sum_{j=0}^n \left[ \frac{A_j y_j}{(x - x_j)} \right], \qquad \text{2de} \quad A_j = \frac{1}{\prod_{\substack{i=0 \ i \neq j}}^n (x_j - x_j)}
$$

А<sub>і</sub>-коэффициенты многочлена Лагранжа. Лостоинства:

удается использовать при интерполировании в узком смысле

при использовании вычисления дробей по способу  $\bullet$ поочередной смены операции. Точность вычисления дробей лостаточно высока.

Нелостатки:

- при интерполировании в широком смысле требуется вычислить множество алгебраических преобразований.
- В результате алгебраических преобразований теряется точность вычисления коэффициентов преобразования многочлена

## 1.5. Многочлены Ньютона

Два предыдущих многочлена имеют крупный недостаток: при количества приходилось перестраивать изменении **V3ЛОВ** весь многочлен полностью. Этих нелостатков лишены многочлены Ньютона. Их два, вид их одинаков. Они отличаются выбором опорной точки

Если опорной является начальная точка таблицы х<sub>0:</sub>

 $P_n(x) = a_0 + a_1(x - x_0) + a_2(x - x_0)(x - x_1) + ... + a_n(x - x_0)(x - x_1)(x - x_0)$ Если опорная точка последняя х.:

 $P_n(x) = b_0 + b_1(x - x_n) + b_2(x - x_n)(x - x_{n-1}) + ... + b_n(x - x_n)(x - x_{n-1})(x - x_n)$ где  $a_0, a_1, a_2, \ldots, a_n$  — разделенные разности для опорной точки  $x_0$ 

 $b_0, b_1, b_2, \ldots, b_n$  - разделенные разности для опорной точки  $x_n$ 

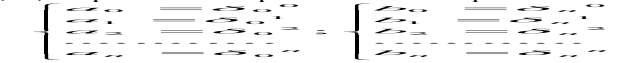

где  $\delta$ .<sup>*j*</sup> - разделенная разность j-го порядка для I-той опорной точки

В качестве опорной точки можно выбрать любую точку таблицы, но при этом количество узлов интерполяции уменьшится. Если опорной является первая точка таблины. **TO** такой интерполяционный многочлен называется многочленом лля интерполирования вперед, а если за опорную точку выбирается последняя точка, то многочлен называется многочленом ЛЛЯ интерполирования назад.

упрощения требуется дополнительные Нелостаток: лля аналитические преобразования.

#### 1.6. Таблица конечных разностей и их свойства

Если узлы интерполяции представляют собой регулярную таблицу (расстояния между значениями х одинаковое), то свойства таких таблично заданных функций можно описать с помощью таблицы конечных разностей.

Конечную разность I-го порядка называют разность между лвумя соселними значениями функции.

Обозначения:

$$
\begin{cases}\n\Delta_i^0 = y_i \\
\Delta_i^1 = \Delta_i = y_{+i} - y_i \\
\Delta_i^2 = \Delta_{i+1}^1 - \Delta_i^1 \\
\Delta_i^k = \Delta_{i+1}^{k-1} - \Delta_i^{k-1}\n\end{cases}
$$

В верхней части  $\Delta_i^k$  указывается порядок разности  $(\kappa)$ , в нижней части - номер точки, к которой относится разность  $(i)$ .

У конечных разностей I-го порядка цифра, обозначающая порядок разности может опускаться.

Конечные разности оформляют в виде диагональных или треугольных таблиц (табл.2.):

| $\mathbf{x}_i$  |                 |                                             |                                                                                | $\cdots$ |                                                                                     |
|-----------------|-----------------|---------------------------------------------|--------------------------------------------------------------------------------|----------|-------------------------------------------------------------------------------------|
| $x_0$           |                 | $v = v_l - v_0$                             | $\Delta_0^2 = \Delta_1^1 - \Delta_0^1$                                         |          | $\Delta_n$ <sup>n</sup> = $\Delta_{n-l}$ <sup>n-1</sup> - $\Delta_n$ <sup>n-1</sup> |
| $\mathcal{X}_I$ |                 | $y_2 - y_1$                                 | $\Delta_l^2 = \Delta_2^l - \Delta_l^l$                                         |          |                                                                                     |
| $x_2$           | $v_2$           | $\Delta_2$ '=y <sub>l</sub> -y <sub>0</sub> | $\mathit{\Delta}_2{}^2{=}\mathit{\Delta}_3{}^1{\text{-}}\mathit{\Delta}_2{}^1$ |          |                                                                                     |
| $\cdots$        | .               |                                             |                                                                                |          |                                                                                     |
| $x_n$           | $\mathcal{V}_n$ | $\Delta_n$                                  |                                                                                |          |                                                                                     |

Таблина 2. Таблина конечных разностей.

В треугольных таблицах разности относящейся к *і*-ой точке записывается в *і*-ой строке.

В диагональных таблицах разности относящейся к *i*-ой точке записывается между *i*-ой и *i*+*l*-ой строчками.

Таблицы конечных разностей обладают следующими свойствами:

Сумма конечных разностей к-го порядка равна  $1$ разности крайних конечных разностей  $(\kappa - 1)$  -го порядка, т.е.

$$
\sum_{i=0}^n \Delta_i^k = \Delta_n^{k-1} - \Delta_0^{k-1}
$$

Это свойство используется для проверки правильности составления таблицы конечных разностей.

Если исходную функцию у умножить на постоянный  $2^{\circ}$ коэффициент, то и все конечные разности следует умножить на тот же коэффициент.

Если исходную функцию можно представить в виде  $\mathfrak{Z}$ суммы функций, конечные разности которых известны, то конечные разности исходной функции можно определить как суммы конечных разностей соответствующих порядков составляющих сумм функций.

- 4. Если функция представляет собой многочлен к-го порядка, то конечные разности к-го порядка для такой функции будут постоянны, а разности более высоких порядков равны нулю.
- 5. Если исходная функция определялась экспериментально или расчетным путем, то случайные ошибки измерений или вычислений можно определить по таблице конечных разностей следующим образом: ошибка находится в той строке таблицы, где для четных разностей находится самая большая величина (относительно всех прочих), а для нечетных разностей верхних и нижних соседних строках, причем сумма ошибок в столбце любой разности к-го порядка равна нулю, а

сумма модулей ошибок равна  $2^k$   $\cdot \varepsilon$ , где  $\varepsilon$  - величина ошибки

#### 1.7. Таблица разлеленных разностей и их свойства

Если узлы интерполяции представляют собой нерегулярную таблицу, то свойства таких таблично заданных функций можно описать с помощью таблицы разделенных разностей.

Обозначение:  $\delta_i^{\kappa}$ ,

где к - порядок разделенной разности

і-номер точки.

Считается, что разделенные разности нулевого порядка равны значениям функции:

$$
\delta_i^0=y_i
$$

Разделенными разностями I-го порядка называется отношение разности значений функции в 2-х точках к разности аргументов в этой точке

$$
\delta_i^1 = \frac{y_{i+1} - y_i}{x_{i+1} - x_i}
$$

Разделенными разностями к-го порядка называется отношение разности разлеленных разностей  $(\kappa-l)$ -го порядка в 2-х соседних аргументов в крайних точках, точках к разности которые используются для расчета этих разделенных разностей:

$$
\delta_i^k = \frac{\delta_{i+1}^{k-1} - \delta_i^{k-1}}{x_{i+k} - x_i}
$$

Таблицы разделенных разностей бывает треугольного и диагонального вида и обладает теми же свойствами, что и таблица конечных разностей, кроме первого свойства.

Если таблица регулярна, то для нее тоже можно построить таблицу разделенных разностей. При этом разделенные разности и конечные разности будут связаны соотношением:

$$
\delta_i^k = \frac{\Delta_i^k}{k! h^k}
$$

Пример: построить интерполяционный многочлен Вандермонда, Лагранжа и Ньютона для интерполяции в широком смысле для следующей табличной функции:

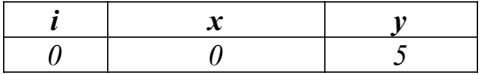

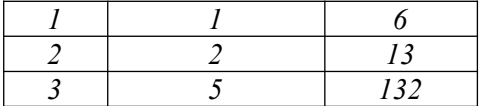

Решение:

# 1. Интерполяционный многочлен Вандермонда имеет вид:  $P_3(x)=a_0+a_1x+a_2x^2+a_3x^3$

Для определения коэффициентов построим систему линейных уравнений относительно независимых коэффициентов a0, a1, a2, a3:

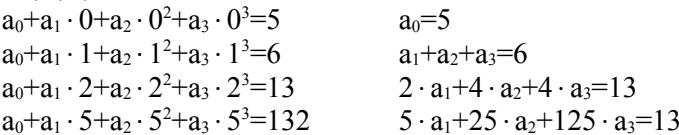

Решим систему методом подстановки:

вычтем из II-ой строки I-ую, умноженную на 2 (II'=II-2 · I) вычтем из III-ей строки I-ую, умноженную на 5 (III'=III-

 $5 \cdot I$ 

$$
a_1+a_2+a_3=6
$$
  
2 · a+6 · a<sub>3</sub>=6  
20 · a<sub>1</sub>+120 · a<sub>3</sub>=122

- вычтем из III-ей строки II-ую, умноженную на 10 (III''=III'-10 · II)  $2 \cdot a_2 + 6 \cdot a_3 = 6$  $60 \cdot a_3 = 62$ 

Отсюда  $a_3=1,09$ ,  $a_2=2,9$ , $a_1=1,933$ 

Таким образом, интерполяционный многочлен Вандермонда примет вид:

$$
P_3(x)=5+1,933 \cdot x+2,9 \cdot x^2+1,09 \cdot x^3
$$

2. Интерполяционный многочлен Лагранжа для трёх точек:

$$
L_{3}(x) = \frac{(x - x_{1}) \cdot (x - x_{2}) \cdot (x - x_{3})}{(x_{0} - x_{1}) \cdot (x_{0} - x_{2}) \cdot (x_{0} - x_{3})} \cdot y_{0} + \frac{(x - x_{0}) \cdot (x - x_{2}) \cdot (x - x_{3})}{(x_{1} - x_{0}) \cdot (x_{1} - x_{2}) \cdot (x_{1} - x_{3})} \cdot y_{1} + \frac{(x - x_{0}) \cdot (x - x_{1}) \cdot (x - x_{3})}{(x_{2} - x_{0}) \cdot (x_{2} - x_{1}) \cdot (x_{2} - x_{3})} \cdot y_{2} + \frac{(x - x_{0}) \cdot (x - x_{1}) \cdot (x - x_{2})}{(x_{3} - x_{0}) \cdot (x_{3} - x_{1}) \cdot (x_{3} - x_{2})} \cdot y_{3}
$$

ИЛИ

 $L_3(x) = \frac{(x-1)\cdot (x-2)\cdot (x-5)}{(0-1)\cdot (0-2)\cdot (0-5)} \cdot 5 + \frac{(x-0)\cdot (x-2)\cdot (x-5)}{(1-0)\cdot (1-2)\cdot (1-5)} \cdot 6 +$  $+\frac{(x-0)(x-1)(x-5)}{(2-0)(2-1)(2-5)}$   $\cdot 13 + \frac{(x-0)(x-1)(x-2)}{(5-0)(5-1)(5-2)}$   $\cdot 132$ 

Преобразуем уравнение

$$
L_3(x) = x^3 \cdot \left(-\frac{1}{2} + \frac{3}{2} - \frac{13}{6} + \frac{66}{30}\right) + x^2 \cdot \left(4 - \frac{21}{2} - 13 - \frac{198}{30}\right) + x \cdot \left(-\frac{17}{2} + \frac{30}{2} - \frac{65}{6}\right) + x^3
$$

$$
= 5 + 1.933 \cdot x + 2.9 \cdot x^2 + 1.09 \cdot x^3
$$

Интерполяционный многочлен Ньютона  $3<sub>l</sub>$ Построим таблицу разделенных разностей:

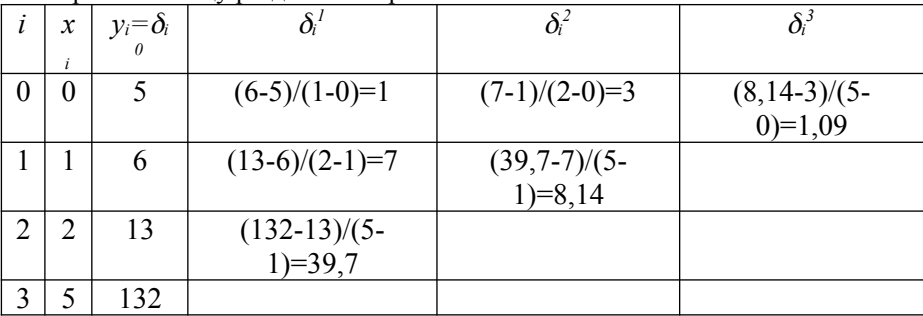

Из таблицы разделенных разностей найдем неизвестные коэффициенты:  $a_0 = v_0 = \delta_0^0 = 5$ ,  $a_1 = \delta_0^1 = 1$ ,  $a_2 = \delta_0^2 = 3$ ,  $a_3 = \delta_0^3 = 1.09$ Многочлен Ньютона

 $N_3(x) = a_0 + a_1 \cdot (x - x_0) + a_2 \cdot (x - x_0) \cdot (x - x_1) + a_3 \cdot (x - x_0) \cdot (x - x_1) \cdot (x - x_2) = 5 + 1 \cdot (x - x_0)$  $(0) + 3 \cdot (x-0) \cdot (x-1) + 1 \cdot (09 \cdot (x-0) \cdot (x-1) \cdot (x-2) = 5 + 1 \cdot (933 \cdot x + 2 \cdot 9 \cdot x^2 + 1 \cdot (09 \cdot x^3))$ 

#### 1.8. Единственность интерполяционного многочлена

Докажем, что для одной и той же таблицы через  $(n+1)$  узел пюбым способом елинственный можно построить ОЛИН интерполяционный многочлен.

Доказательство от противного: предположим, что через  $x_0, x_1...x_n$ ,  $y_0, y_1...y_n$  было построено два многочлена вида:

$$
P_n(x) = a_0 + a_1x + a_2x^2 + \dots + a_nx^n,
$$
  
\n
$$
Z_n(x) = b_0 + b_1x + b_2x^2 + \dots + b_nx^n.
$$

Определим их разность, как многочлен *п*-ой степени.

 $P_n(x)$ -  $Z_n(x) = (a_0 - b_0) + (a_1 - b_1)x + (a_2 - b_2)x^2 + ... + (a_n - b_n)x^n$  (\*)

В соответствии с теоремой Ролля, любой многочлен п-го порядка обращается в ноль п раз в точках, которые являются корнями этого многочлена.

Таким образом,  $P_n(x)$ -  $Z_n(x)$  будет обращаться в ноль во всех заданных узлах интерполяции, так как  $P_n(x_i) = v_i$  и  $Z_n(x_i) = v_i$ , по условию интерполяции.

То есть многочлен  $P_n(x)$ -  $Z_n(x)$  будет обращаться в ноль в  $(n+1)$ ой точке, что противоречит теореме Роля.

В виду того, что уравнение (\*) обращается в ноль, если  $x_i \neq 0$ только если:

$$
a_0 = b_0, a_1 = b_1, a_2 = b_2, \ldots a_n = b_n
$$

тогда многочлены  $P_n(x)$  и  $Z_n(x)$  совпадают.

**Теорема.** Для заданной таблицы, содержащей  $(n+1)$ -ую точку можно построить единственный интерполяционный многочлен п-го порядка, каким бы способом этот многочлен не строили.

#### 1.9. Погрешность интерполяции

При интерполяции следует различать расчетные точки. Если точка является узлом, то погрешность интерполяции в ней равна нулю, в соответствии с постановкой задачи интерполирования.

Во всех промежуточных точках погрешность будет зависеть от положения этих точек, и определяться разностью между истинным значением многочлена  $P_n(x)$ .

$$
R(x)=|f(x)-P_n(x)|
$$

Если это выражение продифференцировать  $(n+1)$  раз, то все слагаемые от многочлена  $P_n(x)$  кроме последнего слагаемого исчезнут. Применяя для вычисления производной от функции  $f(x)$  на отрезке  $(x_0, x_n)$  теорему о среднем можно получить оценку для погрешности интерполирования в виде:

$$
R(x) = \frac{M^{(n+1)}}{(n+1)!} \cdot (x - x_0) \cdot (x - x_1) \cdot (x - x_2) \cdot ... \cdot (x - x_n)
$$

где  $M^{(n+1)}$  - максимальное по модулю значение производной  $(n+1)$ -го порядка от исходной функции на отрезке  $(x_0, x_n)$ ;

 $x$  - значение в точке, где оценивают погрешность;

 $n -$ порядок интерполяционного многочлена.

Если производную  $(n+1)$ -го порядка  $M^{(n+1)}$  аналитически определить нельзя, то ее приближенно заменяют разделенной разностью  $(n+1)$ -го порядка:  $M^{(n+1)} = \delta_{max}^{n+1}$ 

#### 1.10. Сплайн

Если исходная функция  $f(x)$  отличается высокой нелинейностью, то для описания этой функции приходится строить интерполяционные многочлены высокого порядка, что увеличивает погрешности оценки коэффициентов в многочлене  $P_n(x)$  и снижает качество интерполяции.

В этом случае используется дробное интерполяция - кусочное интерполяция сплайнами.

Сплайн - кусочная функция, которая описывается разными зависимостями на разных отрезках.

Для интерполирования сплайн имеет вид:

$$
S(x) = \begin{cases} P_1(x), e c \pi u & x_0 \leq x \leq x_1; \\ P_2(x), e c \pi u & x_1 \leq x \leq x_2; \\ \dots & \dots & \dots \\ P_n(x), e c \pi u & x_{n-1} \leq x \leq x_n. \end{cases}
$$

Функция S(x) обладает следующими свойствами:

1) Соседние интерполяционные многочлены имеют одинаковые значения на границах сплайна. Эти значения совпадают с узлами интерполяции.

2) Производные от кусочных функций  $P_1$ ,  $P_2$ , ...,  $P_n$  I-го, II-го и т.д. порядков имеют одинаковые значения на границе сплайнов.

3) Максимально возможные отличия от нуля производные от I-го и последнего сплайнов на концах отрезка интерполирования  $(x_0, x_n)$ стремятся к нулю.

Чаще всего для интерполяции выбирают сплайны не выше 3-го порядка.

В зависимости от выбора порядка сплайна различают дефекты интерполирования дефекты сплайна.

Дефект сплайна - количество нарушенных свойств сплайна.

Например, если выбраны линейные сплайны, то для них можно построить только производные II-го порядка зависимости от x, которые не могут быть равны нулю в точках  $x_0$  и  $x_n$ , т.к. в этих случаях коэффициенты сплайна окажутся равны нулю (нарушается 3 свойство). Значение коэффициентов  $S(x)$  вычисляется из системы уравнений, которые строятся в соответствии со свойствами и решаются любыми численными методами.

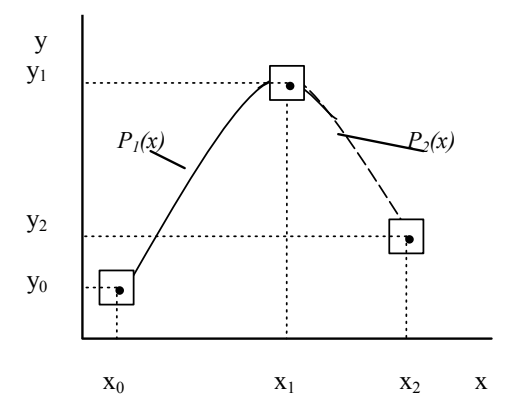

Например, используем кубический сплайн необходимо найти 8 коэффициентов (Рис.2)

$$
P_1(x) = a_0 + a_1x + a_2x^2 + a_3x^3,
$$

$$
P_2(x)=b_0+b_1x+b_2x^2+b_3x^3
$$

Рис.2. Интерполяция сплайнами.

свойства Используя  $S(x)$ составим систему  $8-*u*$ И3. алгебраических уравнений (свойство 1):

 $a_0+a_1x_0+a_2x_0^2+a_3x_0^3=y_0;$  $a_0+a_1x_1+a_2x_1^2+a_3x_1^3=y_1;$  $b_0 + b_1 x_1 + b_2 x_1^2 + b_3 x_1^3 = v_1$ ;  $b_0 + b_1 x_2 + b_2 x_2^2 + b_3 x_2^3 = v_2$ ;

Используя свойство 2 приравниваем в точках соприкосновения сплайнов I -ую и II-ую производные.

$$
P'_{1}(x)=a_{1}+2\cdot a_{2}\cdot x+3\cdot a_{3}x^{2} \hspace{2.5cm} P'_{1}(x)=2\cdot a_{2}+6\cdot a_{3}
$$

 $\cdot x$ 

 $P'_{2}(x)=b_{1}+2\cdot b_{2}\cdot x+3\cdot b_{3}\cdot x^{2}$  $P''_2(x)=2 \cdot b_2+6 \cdot b_3 \cdot x$  $a_1+2\cdot a_2\cdot x+3\cdot a_3x^2= b_1+2\cdot b_2\cdot x+3\cdot b_3\cdot x^2$   $2\cdot a_2+6\cdot a_3$  $\cdot x=2 \cdot b_2 + 6 \cdot b_3 \cdot x$ 

Используя свойство 3 имеем:  $P''_1(x_0)=0$  и  $P''_2(x_2)=0$ 

 $2 \cdot a_2 + 6 \cdot a_3 \cdot x_0 = 0$  $2 \cdot b_2 + 6 \cdot b_3 \cdot x_2 = 0$ 

Имеем 8 уравнений и 8 неизвестных - совместно.

Погрешности интерполяции сплайнами определяются, как и погрешности прямого интерполирования.

#### 2. Численные метолы интерполяции в МАТНСАД

#### 2.1. Интерполяция в МАТНСАД

Рассмотрим программную реализацию численных методов интерполяции в среде математического пакета MATHCAD. Начнём с Вандермонда  $(pnc.3.)$ . Имеем метода исходные данные для интерполяции - значения аргумента х и функции у. Находим значения аргумента в серединах соседних исходных точек *xt*. Именно в точках *xt* требуется, построив многочлен Вандермонда, найти значения функции уt. По методу Вандермонда строим матрицу системы линейных уравнений Вандермонда (рис.3.).

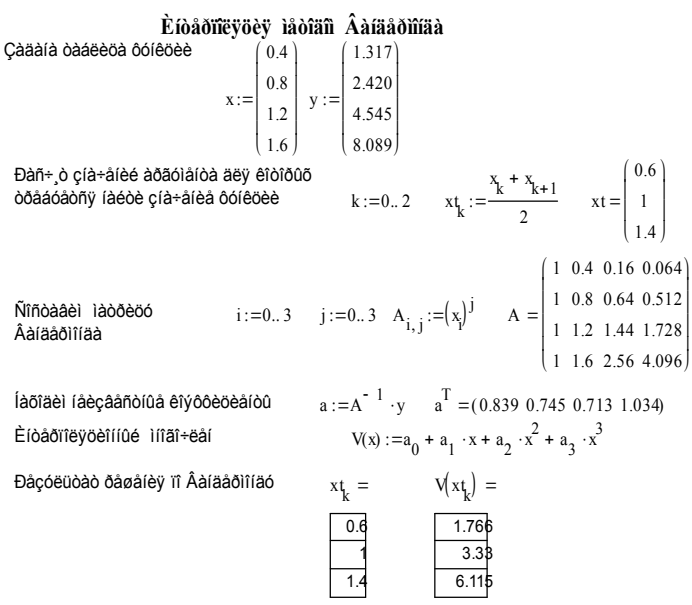

Рис.3. Метод Вандермонда в МАТНСАD.

Определяются неизвестные коэффициенты интерполяционного многочлена Вандермонда матричным способом. Затем строится интерполяционный многочлен, по которому значениям в серединах соседних исходных точек *xt* вычисляется значения функции  $vt = V(xt)$ .

Программная реализация метода Лагранжа представлена на рис. 4. Имеем исходные данные для интерполяции - значения аргумента х и функции у. Находим значения аргумента в серединах соседних исходных точек *xt*. Именно в точках *xt* требуется, построив многочлен Лагранжа, найти значения функции vt.

#### Èioåŏñëvöèv låòîäñ Ëàãŏàíæà

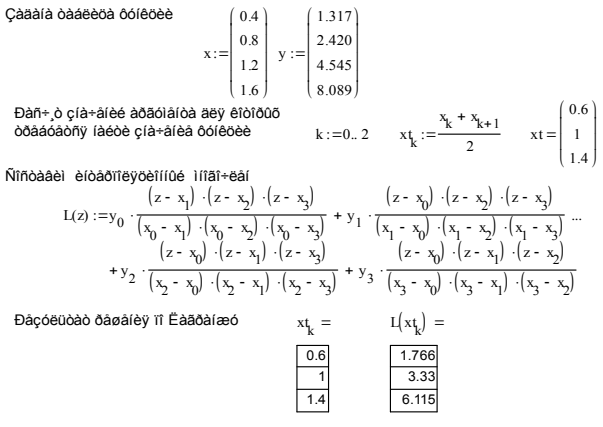

Îðîââðèl, ðàcëîæèâ (à ïðîñòîé 1íîãî÷ëâ( è ñðàâíèâ ñ ôîðìîé Âàíäâðìîíäà

Рис.4. Метол Лагранжа в МАТНСАД.

Строится многочлен Лагранжа для исходных точек · [ $x_0$ ,  $v_0$ ], [  $x_1, y_1$ ],  $\left[x_2, y_2\right]$ ,  $\left[x_3, y_3\right]$  и вычисляются значения в серединах соседних исходных точек *xt* вычисляется значения функции  $vt=L(xt)$ . Затем, исходя из теоремы единственности интерполяционного многочлена, проверяется правильность построения многочлена Лагранжа путём его сравнения с многочленом Вандермонда (рис.4.). Используем встроенную математический пакет **MATHCAD** функцию  $\overline{B}$ степенной многочлен *expand.* Коэффициенты разложения  $\overline{B}$ многочлена Лагранжа (рис.4) и многочлена Вандермонда (рис.3.) совпадают. Следовательно, многочлен Лагранжа составлен верно, что подтверждает ещё и то, что значения вычисленные по обеим методам совпадают  $vt=L(xt)=V(xt)$ .

Программная реализация метода Ньютона представлена на рис. 5. Имеем исходные данные для интерполяции - значения аргумента х и функции у. Находим значения аргумента в серединах соседних исходных точек xt. Именно в точках xt требуется, построив многочлен Ньютона, найти значения функции yt.

по соответствующей методике, строится Далее. таблица разностей. Имея разделённые разности разделённых строится  $(pnc.5.)$ Ньютона основанный первой многочлен на интерполяционной формуле Ньютона (базовая - начальная точка).

#### Èioåðfievöev låofäñ Íüboîía

Çaàdià dàdècòa dòlècèe  
\n
$$
x := \begin{bmatrix} 0.4 \\ 0.8 \\ 1.2 \end{bmatrix} y := \begin{bmatrix} 1.317 \\ 2.420 \\ 4.545 \\ 8.089 \end{bmatrix}
$$
\n
$$
Bañ+ o çia+aíeè aðaði aíba aey eifolódó\nobaádáorny iaébè çia+aíeà ooflèbèe\n
$$
k := 0..2 \qquad x_k := \frac{x_k + x_{k+1}}{2} \qquad x = \begin{bmatrix} 0.6 \\ 1 \\ 1.4 \end{bmatrix}
$$
\n
$$
i0 := 0..3 \qquad \delta i_{j0} := y_{j0} \qquad i1 := 0..2 \qquad \delta i_{11} := \frac{\delta i_{j1+1} - \delta i_{j1}}{x_{j1+1} - x_{j1}}
$$
\n
$$
i2 := 0..1 \qquad \delta i_{22} := \frac{\delta i_{22+1} - \delta i_{22}}{x_{22} - x_{2}} \qquad i3 := 0 \qquad \delta i_{33} := \frac{\delta i_{33+1} - \delta i_{33}}{x_{33+3} - x_{3}}
$$
\n
$$
ζia+aíey dagafaíí0ō dàçfifioaé
$$
\n
$$
(1.317)
$$
$$

$$
\delta 0 = \begin{bmatrix} 1.517 \\ 2.42 \\ 4.545 \\ 8.089 \end{bmatrix} \qquad \delta 1 = \begin{pmatrix} 2.757 \\ 5.313 \\ 8.86 \end{pmatrix} \qquad \delta 2 = \begin{pmatrix} 3.194 \\ 4.434 \end{pmatrix} \qquad \delta 3 = (1.034)
$$

Ïåðâàÿ èíòåðïîeÿöèîííàÿ ôîðìóëà lübòîíà

$$
N(z) := \delta 0_0 + \delta 1_0 \cdot (z - x_0) + \delta 2_0 \cdot (z - x_0) \cdot (z - x_1) + \delta 3_0 \cdot (z - x_0) \cdot (z - x_1) \cdot (z - x_2)
$$
  
\n
$$
\text{Đâçóëüòaò õaðaiey n lüþòió}
$$
\n
$$
x_k = N(x_k) =
$$
\n
$$
\underbrace{0.6}_{1.76} \underbrace{1.766}_{3.33}
$$
\n
$$
\underbrace{1.4}_{6.115}
$$

loraadel, daçeræea la rornore lirar-eal e noaalea n ordire Aalaadirlaa  $N(z) := 1.317 + 2.757 \cdot (z - x_0) + 3.194 \cdot (z - x_0) \cdot (z - x_1) + 1.034 \cdot (z - x_0) \cdot (z - x_1) \cdot (z - x_2)$ N(z) expand  $z \rightarrow 839224 + 74404 \cdot z + 7124 \cdot z^2 + 1034 \cdot z^3$ 

#### Рис. 5. Метол Ньютона в МАТНСАД.

Затем, исходя из теоремы единственности интерполяционного многочлена, проверяется правильность построения многочлена Ньютона путём его сравнения с многочленом Вандермонда (рис.5.). Используем встроенную в математический пакет МАТНСАD функцию разложения в степенной многочлен *expand*. Коэффициенты многочлена Ньютона (рис.5) и многочлена Вандермонда (рис.3.) совпадают. Следовательно, многочлен Ньютона составлен верно, что подтверждает ещё и то, что значения вычисленные по обеим методам совпадают  $vt=N(xt)=V(xt)$ .

Программная реализация метода сплайнов представлена на рис. 6. Имеем исходные данные для интерполяции - значения аргумента  $x$ и функции у. Находим значения аргумента в серединах соседних

# исходных точек *xt*. Именно в точках *xt* требуется, построив сплайны, найти значения функции vt.

#### Èíòåðïîëÿöèÿ ñïëàéíàìè

 $04)$  $1.317$ Đàñ÷ ò cíà÷åíèé àðãóìåíòà Càaala oaaeena  $x = 0.8$   $v = 2420$ aey efofőüő öðááóáòñy k:=0..1  $x_k := \frac{x_k + x_{k+1}}{2}$   $x_t = \begin{pmatrix} 0.6 \\ 1 \end{pmatrix}$ ,<br>ÔÓLADA faéoè cra÷area ôoreoee  $12$  $1.545$ Äey előáðrieyőee aûáeðaai meael, aey etőtőtat aûáeðaai aaa iltat+eála:táðaûé P1(x) la töðacea arcoanológiev oblevé e v. 6+añore (0.4; 0.8) e abrola dadoudí dad mai calamadado 1 (x) la locaçud.<br>Arcoanoarev oblevé e v. 6+añore (0.4; 0.8) e abrore P2(x) la rodaçãa banaarev oblevée v. 6+añore (0.8; 1.2]. Oî÷êà nîïðèêîníîaaley x1=0.8. Íá÷àë0í0å ïðèáëèæâíèÿ  $a0 := 1$   $a1 := 1$   $a2 := 1$   $a3 := 1$   $b0 := 1$  $b1 := 1$   $b2 := 1$   $b3 := 1$ Èñïîëüçóÿ ñâîéñòâà ñïëàéíà ñîñòàâèì ñèñòåló èç 8 àëãåáðàè÷åñêèõ óðàâíâíèé: Given 1. Ñîñâalea eloadmeyoefffûa  $a0 + a1 \cdot x_0 + a2 \cdot (x_0)^2 + a3 \cdot (x_0)^3 = y_0$  $b0 + b1 \cdot x$ ,  $+ b2 \cdot (x_1)^2 + b3 \cdot (x_1)^3 = y$ , Iffäf÷ëåfû èlåbò fäèfàêfâûå cíà÷åíèv íà ãoàíèoào meaéía.  $a0 + a1 \cdot x_1 + a2 \cdot (x_1)^2 + a3 \cdot (x_1)^3 = y_1$  $b0 + b1 \cdot x_2 + b2 \cdot (x_2)^2 + b3 \cdot (x_2)^3 = y_2$ Ýòè cíà÷åíèv ñîâïàäàbò ñ ócëàlè èíòåðïîëÿöèè. 2. lőîècâî a lûa îò ê óñî÷ lûõ ô ó lê öè é Đ1, Đ2 I-ãî rīðyaêà a1 + 2 · a2 · x, + 3 · a3 ·  $(x_1)^2 = b1 + 2 \cdot b2 \cdot x_1 + 3 \cdot b3 \cdot (x_1)^2$ èlápo îaelaeîaûa çla+aley la adaleoa nieaelîa. 3. léfecataina to eont÷ino ooienee Đ1, Đ2 II-ãî ïîðvaêà  $2 \cdot a2 + 6 \cdot a3 \cdot x = 2 \cdot b2 + 6 \cdot b3 \cdot x$ èlábo faèlaéfaûa cla+alèy la adalèoa meaelfa. 4. loiecararua ro eoni÷ruo ooreoee Đ1, Đ2 II-ãî rīðvaêà  $2 \cdot a2 + 6 \cdot a3 \cdot x = 0$   $2 \cdot b2 + 6 \cdot b3 \cdot x = 0$ ñòðâlyony ê íóëb - òî÷êà ïåðåãèáà. Find(a0.a1.a2.a3.b0.b1.b2.b3)<sup>T</sup> = (0.816 0 3.76 - 1.567 16.64 - 59.34 77.935 - 32.473)  $P1(x) := 0.816 + 3.76 \cdot x^{2} - 1.567 \cdot x^{3}$   $P2(x) := 16.64 - 59.34 \cdot x + 77.935 \cdot x^{2} - 32.473 \cdot x^{3}$  $x1: = 0.4$  0.41 0.8  $x2:=0.8, 0.81, 1.2$  $x \in$  $0.6$  $\gamma$  $\bigcirc$ <sub>P1(x1)</sub>  $P1(x_1) = 1.831$ . . .  $P2(x2)$  $P2(xt_1) = 2.762$  $1<sup>3</sup>$  $0<sub>6</sub>$  $0.8$  $\mathbf{r}$  $x, x1, x2$ 

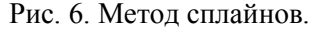

Затем, делаются начальные приближения для решения системы линейных уравнений. Записывается система линейных уравнений. которые основаны на свойствах 1-3 сплайна (рисб.). Система решается помощью встроенных функций Given-Find. Для найленных  $\mathbf{c}$ коэффициентов по интерполяционным многочленам находятся в точках *xt* значения функции vt.

# **2.2. Использование встроенных функций в MATHCAD при интерполяции**

Математический пакет MATHCAD содержит достаточное число встроенных функций для реализации численных методов интерполяции. Рассмотрим лишь некоторые из них.

1. Линейную интерполяцию в MATHCAD осуществляет встроенная функция *linterp(x,y,xt),* в которой x–исходные значения аргументов в узлах интерполяции, у-исходные значения функции в узлах интерполяции, xt-значения аргумента, при которых требуется найти значение функции yt. Линейной интерполяцией называется интерполяция многочленом первой степени  $P(x)=a_0+a_1x$ . Особенности программной реализации численного метода линейной интерполяции с использованием встроенной функции *linterp(x,y,xt)*, иллюстрируются на рис.7.

2. Кубический сплайн в MATHCAD реализует встроенная функция *cspline(x,y),* в которой x–исходные значения аргументов в узлах интерполяции, у-исходные значения функции в узлах интерполяции. Функция *cspline(x,y)* возвращает вектор коэффициентов, используемый функцией *interp* для построения кубического сплайна  $P(x)=a_0+a_1x+a_2x^2+a_3x^3$  от точки к точке. Особенности программной реализации численного метода кубическим сплайном с использованием встроенной функции *cspline(x,y)* иллюстрируются на рис.7. В этой встроенной функции на границе сплайна никаких ограничений не накладывается.

3. Также сплайн в MATHCAD реализует встроенная функция *рspline(x,y),* в которой x–исходные значения аргументов в узлах интерполяции, у-исходные значения функции в узлах интерполяции. Однако, в отличии от встроенной функции *cspline* сплайн на границе области имеет равную нулю третью производную. Особенности программной реализации численного метода сплайном с использованием встроенной функции *рspline(x,y)* иллюстрируются на рис.7.

4. Традиционный сплайн в MATHCAD строит функция  $lspliter(x,y)$ , в которой х–исходные значения аргументов в узлах интерполяции, у-исходные значения функции в узлах интерполяции. В отличии от встроенной функции *cspline* сплайн на границе области имеет равную нулю вторую и третью производную. Особенности программной реализации численного метода сплайном с

23

использованием встроенной функции *lspline(x,y),* иллюстрируются на рис.7.

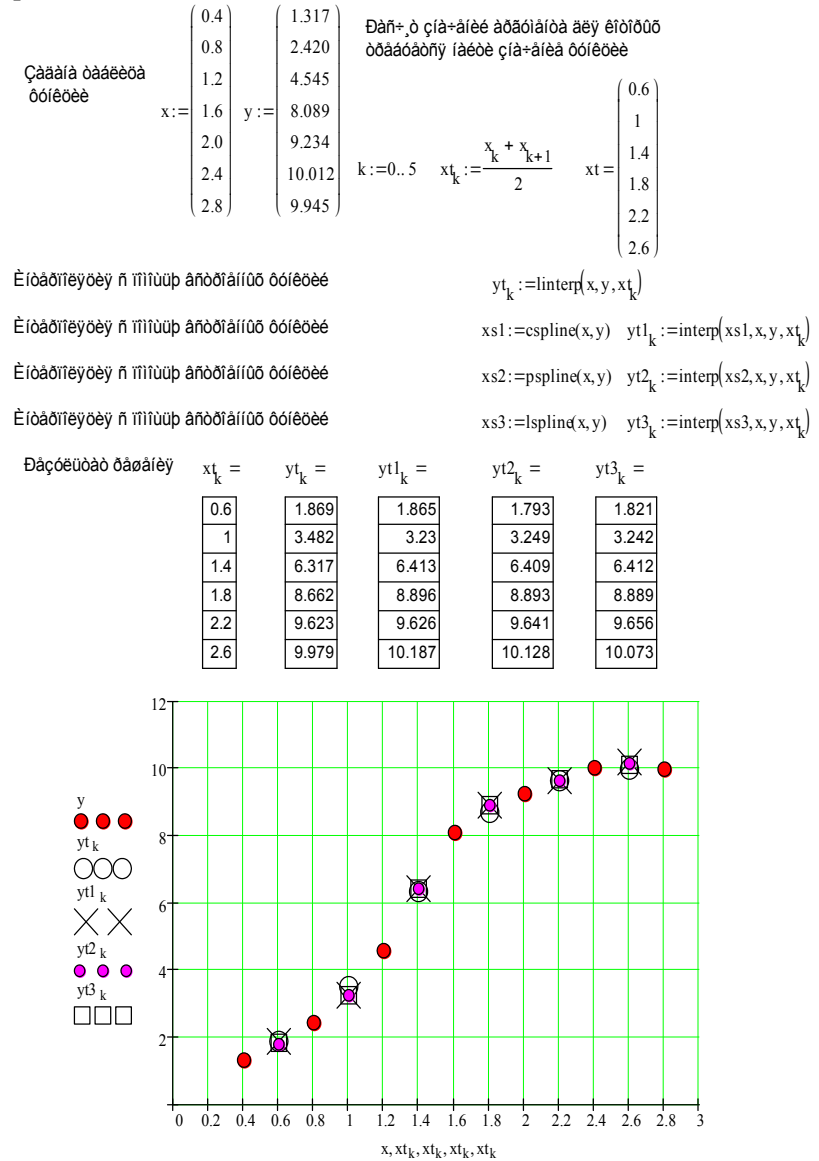

Рис. 7. Встроенные функции в MATHCAD.

5. Встроенная функция *interp(а,x,y,xt)* вычисляет интерполируемое значение в точке *xt.* Вектор *а* – вектор коэффициентов, есть результат одной из функций *lspline(x,y),*  $psplitne(x,y)$ ,  $csplitne(x,y)$ . Особенности программной реализации численных методов с использованием встроенной функции  $\textit{interp}(a, x, y, xt)$ , иллюстрируются на рис.7.

Использование встроенных функций в MATHCAD значительно упрощает процесс численного решения задач интерполяции.

## 3. ПРИЛОЖЕНИЕ. Контрольные задания на тему "Численные метолы интерполяции"

Для таблично заданной функции y=f(x<sub>i</sub>) вычислить ее значения для значений аргумента:  $x=(x_i+x_{i+1})/2$ , где  $i=0, 1, 2, \ldots, (n-1)$ , используя метод Вандермонда, формулы Лагранжа и Ньютона.

Вычисления выполнить:

- 1. С записью в протоколе работы формул и результатов всей последовательности расчетов для одного значения аргумента по заданным формулам;
- 2. С помощью встроенных функций Mathcad для всех заданных значений аргумента;

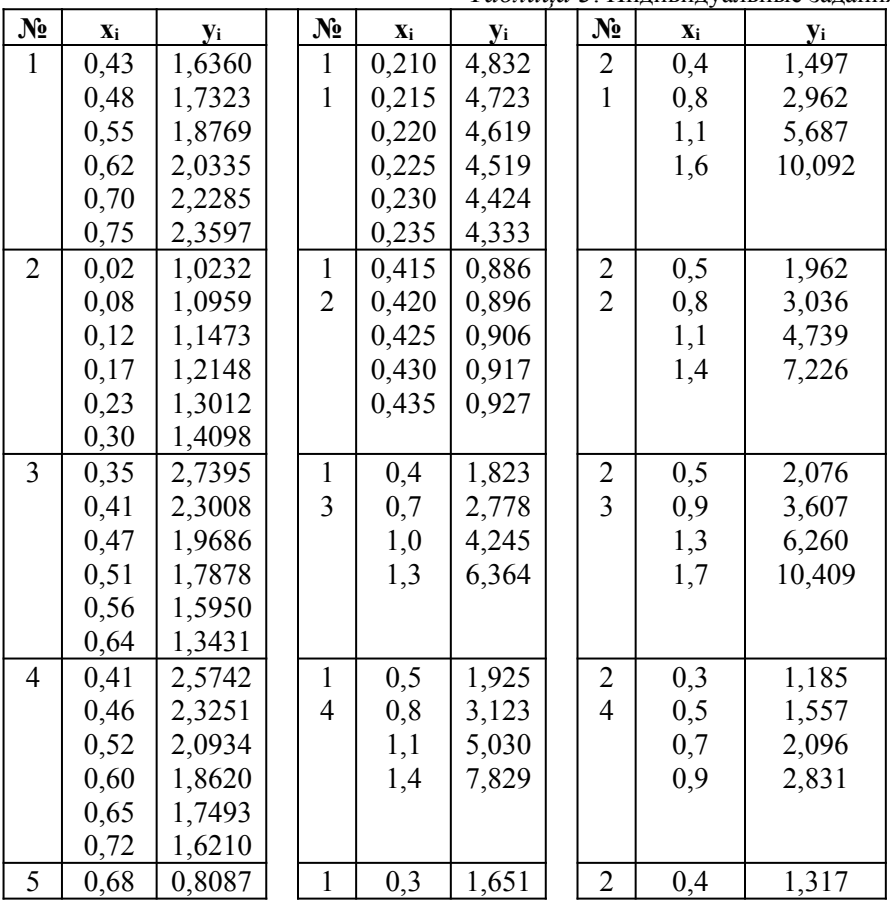

В конце каждого пункта задания записывать ответ.

Таблина 3 Инливилуальные задания.

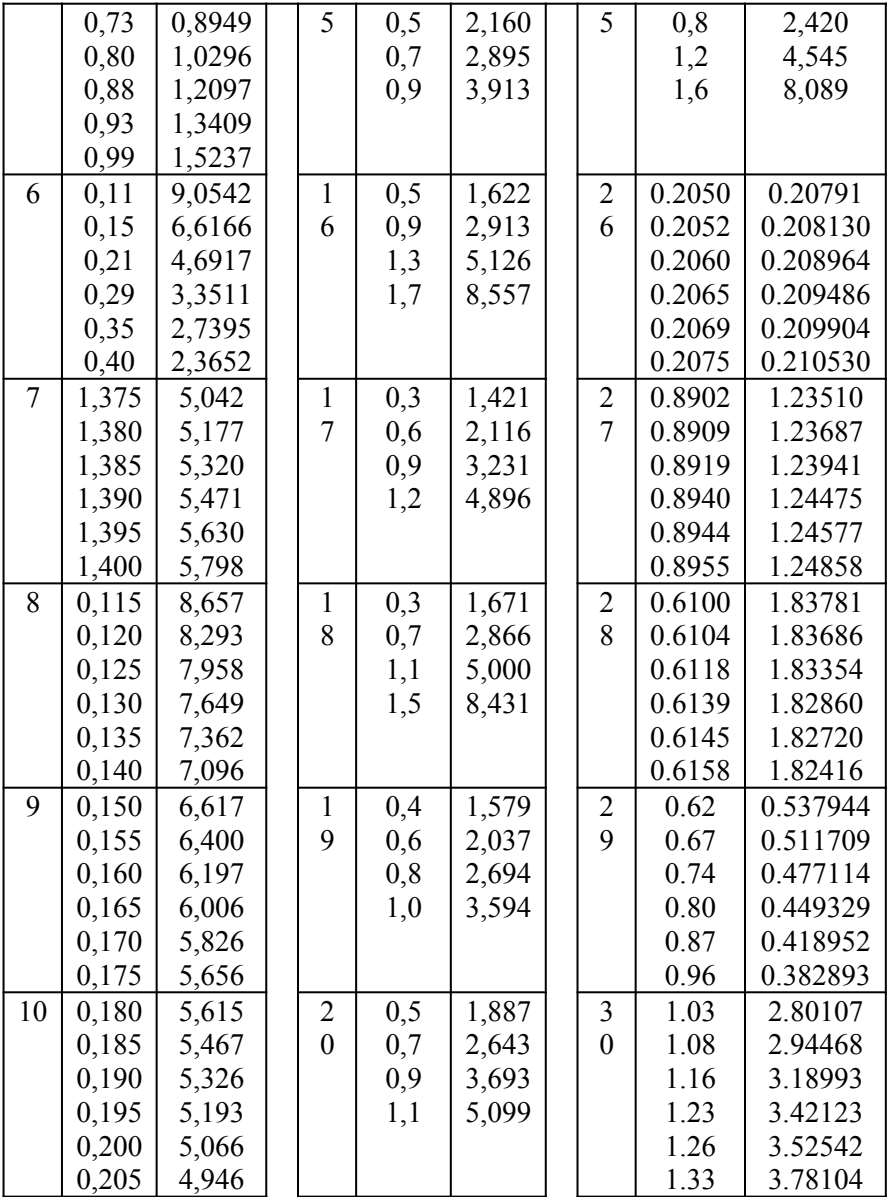

# **4. Контрольные вопросы на тему "Численные методы интерполяции"**

- 1. Интерполяция. Постанова задачи интерполирования. Постановка задачи параболической интерполяции.
- 2. Графическая интерпретация задачи интерполирования. Алгоритмы решения задач интерполяции с помощью интерполяционных полиномов.
- 3. Интерполяция по методу Вандермонда. Расчетные формулы, алгоритм.
- 4. Интерполяционный полином Лагранжа. Алгоритм решения задачи интерполирования с помощью многочлена Лагранжа.
- 5. Конечные разности, разделенные разности. Их расчет и свойства.
- 6. Интерполяционные формулы Ньютона для регулярных таблиц. Алгоритм решения задачи интерполяции с помощью формул Ньютона.
- 7. Интерполяционные формулы Ньютона для нерегулярных таблиц. Алгоритм решения задачи интерполяции с помощью формул Ньютона.
- 8. Оценка погрешности интерполяционных полиномов. Расчетные формулы, графическая интерпретация.
- 9. Интерполяция сплайнами. Определение, расчетные формулы, алгоритм, графическая интерпретация.
- 10. Обратное интерполяция. Способы решения задачи обратного интерполирования, расчетные формулы.

# 6. УКАЗАТЕЛЬ ОСНОВНЫХ ТЕРМИНОВ

# Определение

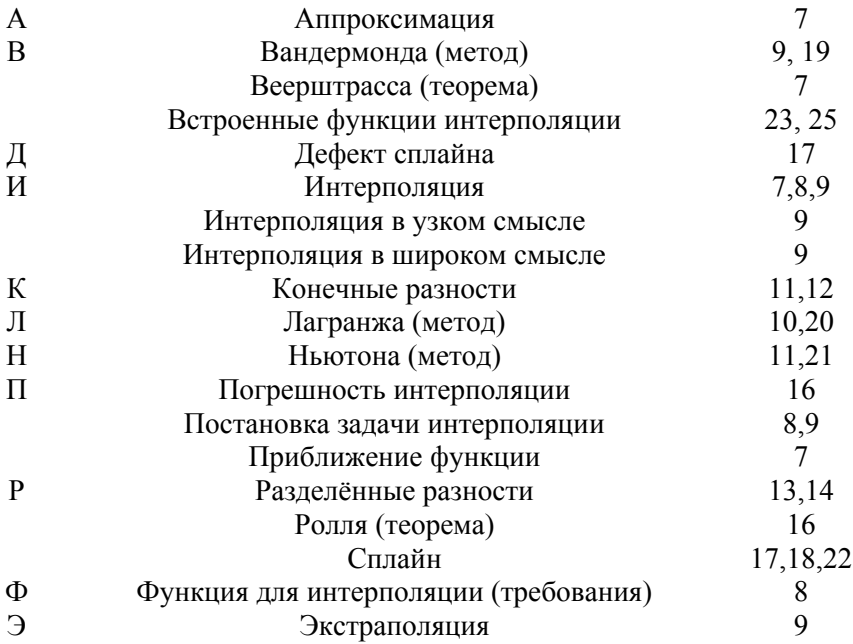

## **Библиографический список**

- 1. Демидович Б.П., Марон И.А. Основы вычислительной математики. М., «Наука», 1970., 664 с.
- 2. Бахвалов Н.С. Численные методы. М. -: Наука, 1975. 443с.
- 3. Турчак Л.И. Основы численных методов: Учеб. Пособие.-М.: Наука, 1987.-320с.
- 4. Воробьёва Г.Н., Данилова А.Н. Практикум по численным методам.-М.: Высш.шк., 1979.-420с.
- 5. Курс лекций по вычислительной математике. Ч.2. /Емельянов В.И., Лёвшин В.Г., Артамонова Л.А.-Новомосковск: НФ МХТИ им. Д.И. Менделеева. 1986.-100 с.
- 6. Курс лекций по вычислительной математике. Ч.I. Филатов В.П., Тюрин А.П., Мочалин В.П. НФ МХТИ им. Д.И. Менделеева, Новомосковск, 1980. 110с.
- 7. Филатов В.П., Тюрин А.П. Методические указания и контрольные задания по курсу «Вычислительная математика». Учеб. Пособие. НФ МХТИ им. Д.И. Менделеева, Новомосковск, 1982. 118с.

Учебное издание

## **ЧИСЛЕННЫЕ МЕТОДЫ ИНТЕРПОЛЯЦИИ НА ЭВМ**

Составители: Артамонова Лидия Анатольевна, Мочалин Владимир Петрович, Тивиков Алексей Сергеевич,

## Редактор Т.П. Бабокина

Лицензия ЛР N° 020714 от 02.02.98

Подписано в печать 28.12.2000. Формат 60х84 1/16. Бумага типографская №2. Отпечатано на ризографе. Усл. печ. л. 1,80. Уч.-изд. л. 0,98. Тираж 100 экз. Заказ 172.

Российский химико-технологический университет им. Д.И Менделеева Новомосковский институт. Издательский центр Адрес университета: 125047 Москва, Миусская пл., 9 Адрес института: 301670 Новомосковск, ул. Дружбы, 8